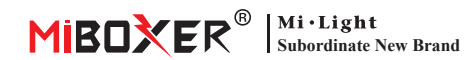

# 5合1 LED控制器 (2.4G)<br>使用说明书

目录

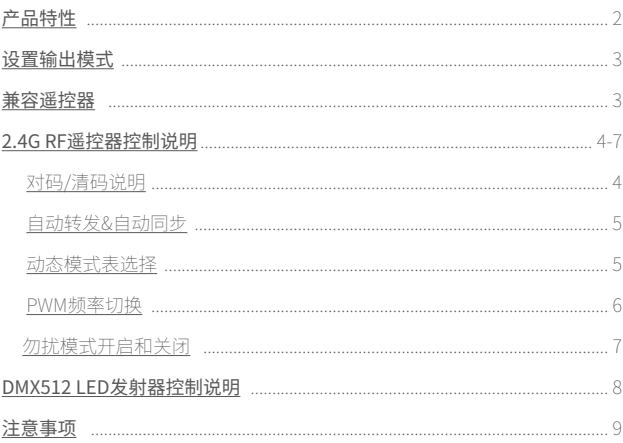

## <span id="page-1-0"></span>**产品特性**

采用最新的 2.4GHz 无线传输技术,低功耗,自组网能力强,抗干扰能 力强。搭配MiBoxer网关,实现无线调光,远程控制,定时控制,分组控 制,音乐侓动等功能。支持2.4G RF遥控器控制。

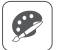

1600万色可调

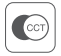

色温可调

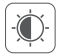

可调亮度/饱和度

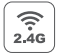

2.4G RF无线传输技术

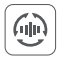

自动转发&自动同步

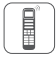

支持2.4G遥控器控制(控制距离30m)

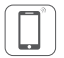

支持手机App控制 (需要 2.4GHz网关)

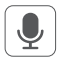

支持第三方语音控制 (需要 2.4GHz网关)

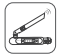

支持DMX512控制 (仅限RGB+CCT输出模式,需要DMX512 LED发射器)

## <span id="page-2-0"></span>**设置输出模式**

根据连接的灯具设置对应输出模式,

设置方法:连续短按 " SET "键切换(注意:3秒内如无操作会自动退出)。

输出模式表(指示灯颜色对应输出模式)

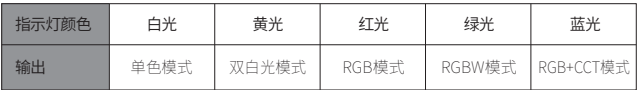

## **兼容以下2.4G RF遥控器(需要单独购买)**

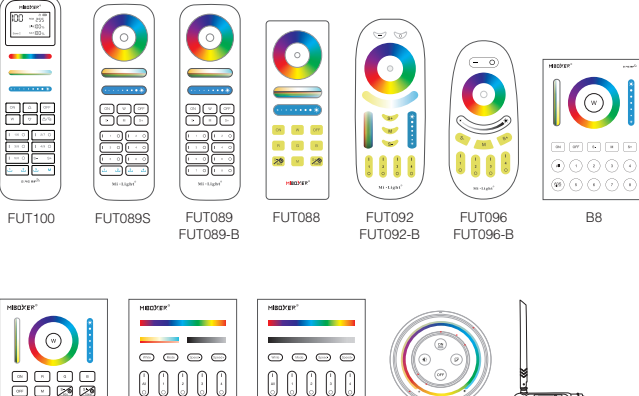

B4 / B4-B / T4 B3 / B3-B / T3 B0 / B0-B S2-B / S2-W

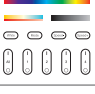

A

 $-3-$ 

S2-G

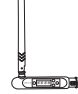

FUTD01

## <span id="page-3-0"></span>**2.4G RF遥控器控制说明**

## **1). 对码说明**

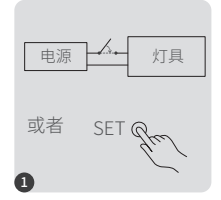

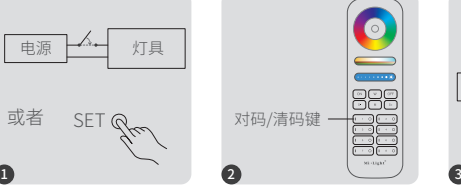

断电,10秒后再上电 或短按"SET"键1次

在3秒内短按"1"键3次。 灯光慢闪 3 次, 表示对

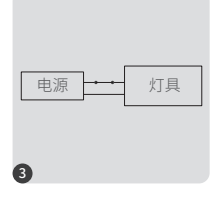

码成功。

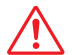

如果灯光无慢闪,则对码失败,请重新执行上述步骤。 (注意:已对码的灯具不能再次对码)。

## **2). 清码说明**

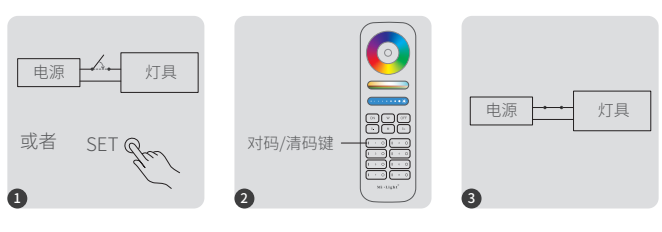

断电,10秒后再上电 或短按"SET"键1次

在3秒内短按" I "键5次。 灯光快闪 10 次,表示清

码成功。

如果灯光无快闪,则清码失败,请重新执行上述步骤。 (注意:没有对码的灯具,不需要清码)。

## <span id="page-4-0"></span>**3).** 自动转发&自动同步(仅限遥控器调光)

#### 遥控器信号自动转发

灯具可将接收到的遥控信号转发给30m内的另一个灯具,只要每30m内有一个灯 具,控制距离就可以无限远。

#### 动态模式自动同步

被同一个遥控器控制的多个灯具,它们在相同的动态模式时,灯具之间会自动同 步,让灯具的动态模式始终保持一致。(灯具与灯具之间的距离需在30m内)

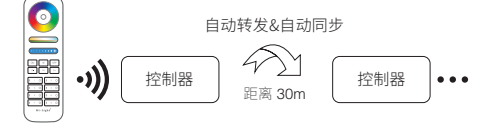

## 4). 动态模式表选择(仅限遥控器控制)

#### 选择动态模式表1:

在静态模式下,快速短按 "S+" 键5次,灯具蓝光慢闪3次,表示选择成功。

#### 选择动态模式表2:

在静态模式下,快速短按 "S-" 键5次,灯具黄灯慢闪3次,表示选择成功。

### **动态模式表 1 (默认)**

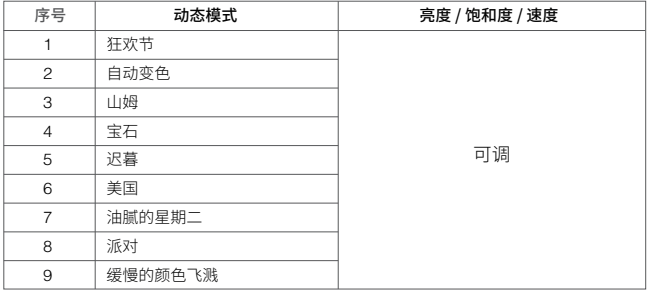

### <span id="page-5-0"></span>**动态模式表2(需手动切换)**

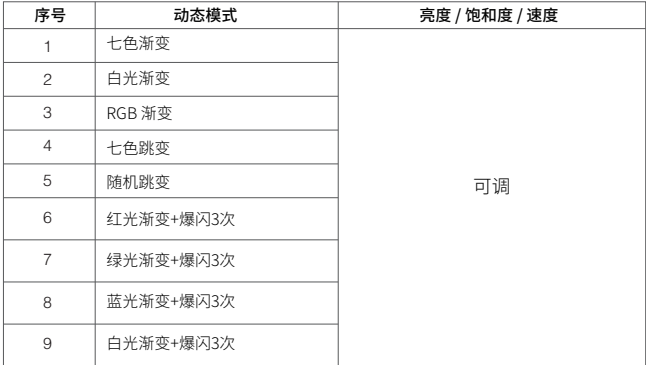

## **5).** PWM高频/低频切换(仅限遥控器切换)

### 切换到高频

3秒内短按"OFF"键1次,再短按"ON"键5次,灯光快闪2次表示切换成功。

#### 切换到低频

3秒内短按"ON"键1次,再短按"OFF"键5次,灯光慢闪2次表示切换成功。

## <span id="page-6-0"></span>**6). 勿扰模式开启和关闭 (默认开启)**

开启"勿扰模式"(适用经常停电的地区,以节约能源)

#### **2.4G RF遥控器开启和关闭说明**

#### 开启勿扰模式:

3秒内短按"OFF"键3次,再短按"ON"键3次,灯光快闪4次表示开启成功。

#### 注意:开启勿扰模式后

- 1. 当灯具处于关灯状态(例如,用APP或遥控器关灯): 将灯具断电后再上电,灯为关灯状态(需要连续上电两次才会开灯或用 APP或遥控器开灯)。
- 2. 当灯具处于开灯状态: 将灯具断电后再上电,灯为开灯状态。

#### 关闭勿扰模式:

3秒内短按"ON"键3次,再短按"OFF"键3次,灯光慢闪4次表示关闭成功。

#### 注意:关闭勿扰模式后,灯具在任何状态,将灯具断电后再上电,灯均为 开灯状态。

## <span id="page-7-0"></span>**DMX512 LED发射器控制**(需单独购买)

仅限于RGB+CCT输出模式

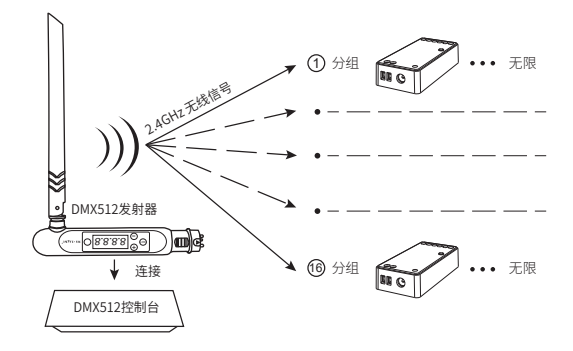

#### 与DMX512 LED发射器对码/清码

■ 按DMX512友射器上的 + gx - 远拴的区域(例如: CH12 表示区域12)

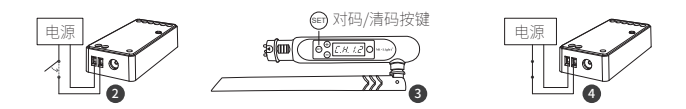

### 对码

短按1次控制器上的"SET" 键,或都将控制器断电10秒 钟后,再上电

当控制器指示灯点 亮时,在3秒钟内短 按"的"3次

控制器指示灯慢闪3次, 表示连接成功

### 清码

短按1次控制器上的"SET" 键,或都将控制器断电10秒 钟后,再上电

按 " (set)" 5次 当控制器指示灯点 亮时,在3秒钟内短

 $-8 -$ 

控制器指示灯快闪10次, 表示清码成功

如果对码或清码失败,请再次执行上述步骤。

## <span id="page-8-0"></span>**注意事项**

- 1. 安装设备时,请关闭电源以确保安全。
- 2. 请检查输入电压是否与设备一致。
- 3. 非专业用户不可直接拆卸设备,否则可能会损坏设备。
- 4. 请勿在附近有大范围金属区域或强电磁波的区域使用设备,否则会严重影响 遥控距离。

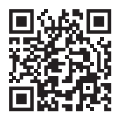

扫码观看2.4GHz系列视频教程 或者点击以下链接观看 https://miboxer.com/light/video/1pc\_remote.html

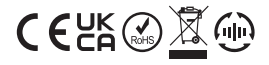

Made in China